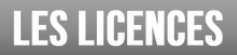

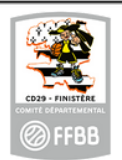

**Extension T**

Un joueur peut être autorisé, lorsqu'il existe des raisons sportives valables, à participer à des compétitions avec une association ou société sportive autre que celui pour lequel il est licencié. Les raisons sportives sont appréciées par l'autorité compétente pour accorder cette mise à disposition.

*Exemple de raison sportive : pas d'équipe dans sa catégorie engagée en championnat par son club*

Cette **mise à disposition temporaire** est subordonnée à l'accord des groupements sportifs et du ou des comités départementaux concernés.

La mise à disposition s'effectue pour une saison sportive.

Tout joueur peut demander à être mis à la disposition d'un autre groupement sportif, à la seule condition d'**être titulaire d'un socle de type 0 et d'une extension joueur compétition,** de **n'avoir participé à aucune rencontre lors de la saison en cours**. Il devra **être âgé de moins de 21 ans au 1er janvier de la saison en cours.**

La demande de mise à disposition doit être envoyée à laCommission Qualificationducomité **avant le 30 novembre** pour tous les championnats.

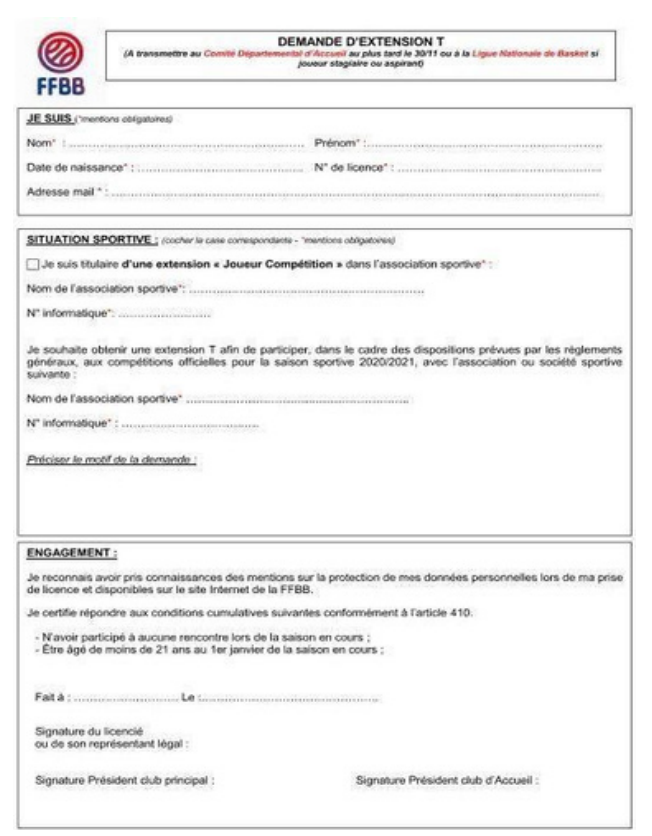

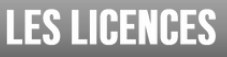

**B**

**8**

**2**

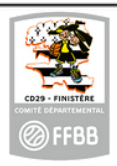

## **Extension T / AST / AST-CTC**

## **IMPORTANT:la licence doit êtregénérée** Licence T / AST / AST-CTC **C'estle clubd'accueil qui doitseconnectersur FBIV2**

## **Procédure de base via FBI**:

✔Licence/gestion des préinscriptions

✔Choisir le licencié par la loupe en cochant recherche nationale pour avoir accès aux autres licenciés de votre club et cocher la case recherche nationale T/AST et faire "rechercher"

- ✔On arrive sur des licences générées
- ✔Ouvrir la fiche du licencié
- ✔Choisir le type de demande :AST ou AS-CTC ou T et le type de compétition

✔Puis cliquer sur sauvegarder(des contrôles seront faits par la FFBB pour les CTC)

Le licencié recevra un mail pour valider cette extension(T ou AST ou AST-CTC)

Le licencié n'aura rien à faire seulement la contrôler et cliquer sur« signe et valide»

## **Sur l'e-licence il y aura une date de validation**

1Le licencié doit valider 2Les 2 clubs doivent valider la pré-inscription de l'extension 3Lecomité doit les valider

Des messages d'alerte arriveront sur les mails des correspondants des 2clubs.